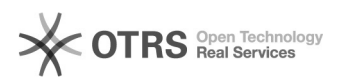

## Générer ou renouveler le Token Amazon

## 09/29/2022 14:15:26

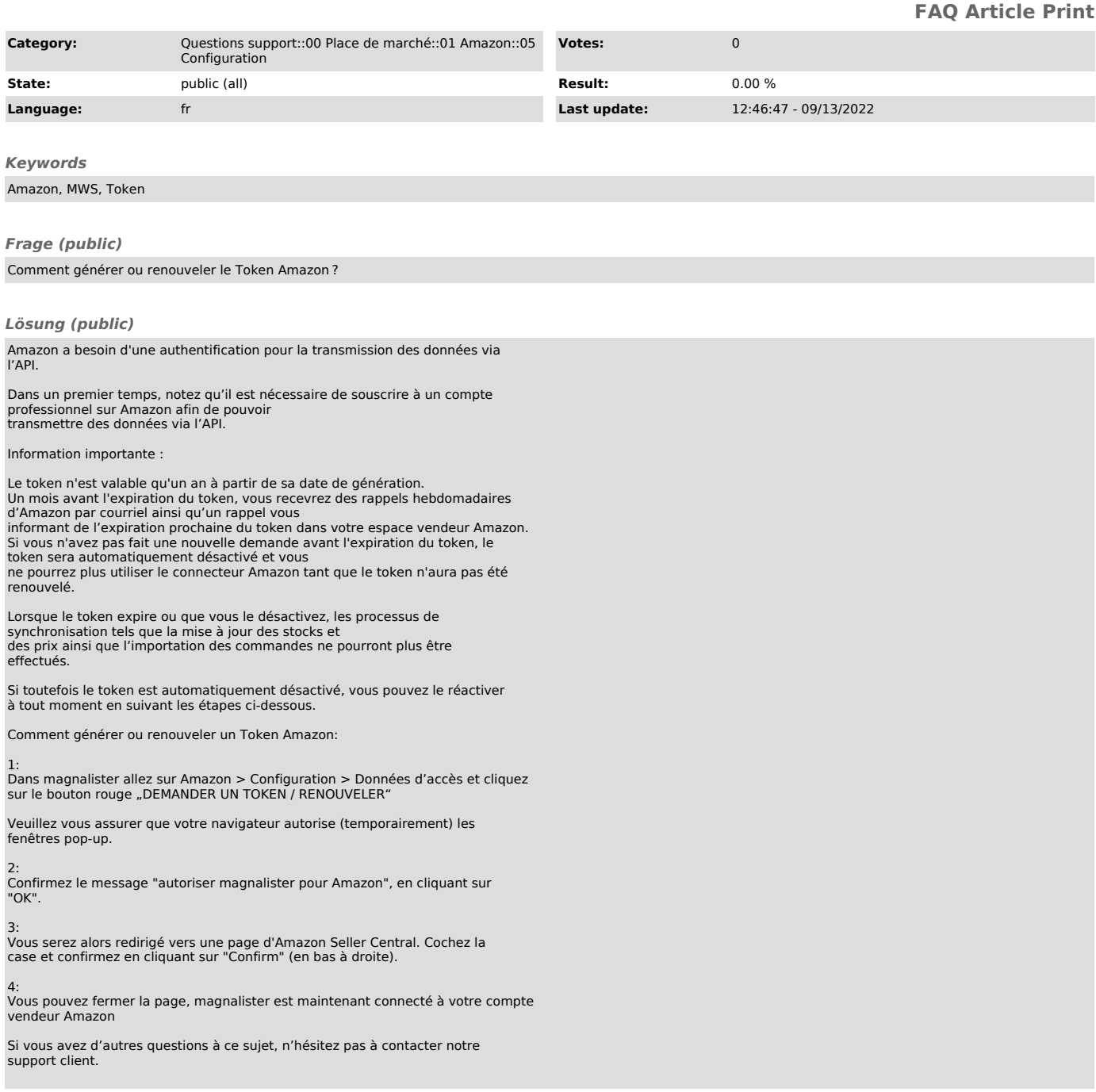